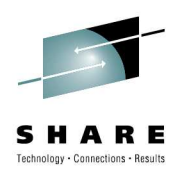

# **zEnterprise Unified Resource Manager**

Patty DrieverIBM Systems & Technology Group

August 3, 2010Session Number 7540

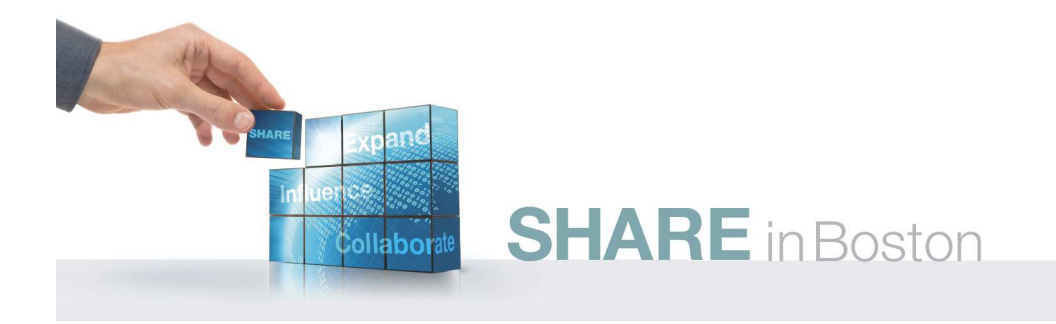

## **Agenda**

- What is Unified Resource Manager?
- Management Enablement Levels
- Use Case Scenario
- **Brief Introduction to Additional** Management Components and Related Facilities

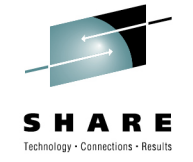

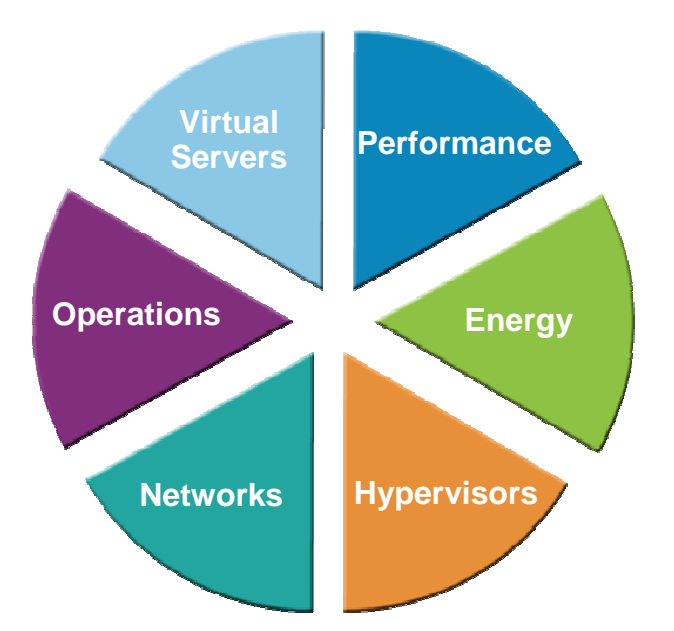

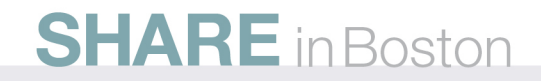

#### **Related Deeper-Dive Sessions**

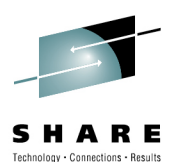

#### • **Tuesday, August 3**

 **Platform Performance Management**   $\mathcal{L}_{\mathcal{A}}$ **Overview** Hiren Shah , IBM Corporation4:30 p.m. - 5:30 p.m.

#### • **Wednesday, August 4**

- **zEnterprise Unified Resource Manager**  •**Overview (focus on z/VM)**Romney White11:00 a.m. - 12:00 p.m.
- • **zEnterprise System - Network Architecture and Virtualization Overview** Alfred B. Christensen, Gus Kassimis1:30 p.m. - 2:30 p.m.
- **Thursday, August 5**
	- **Energy Management for zEnterprise**•Andreas Bieswanger8:00 a.m. - 9:00 a.m.
	- • **z/OS Software Positioning for the IBM zEnterprise System**Gregory Daynes3:00 p.m. - 4:00 p.m.

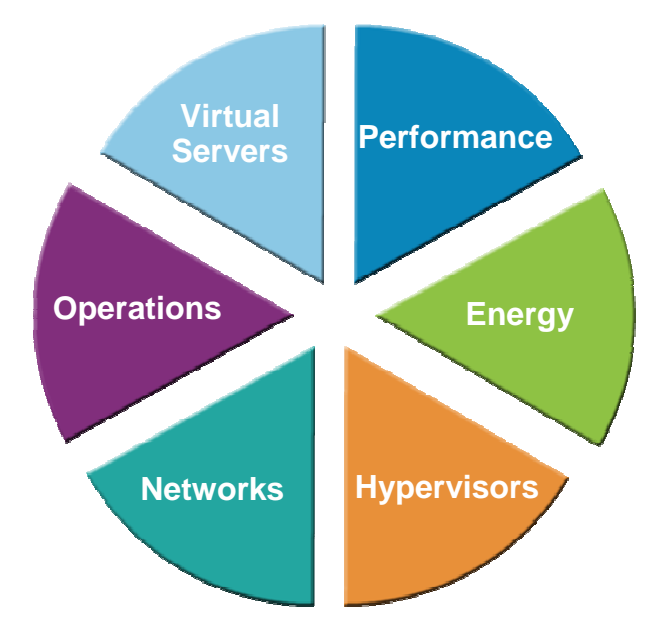

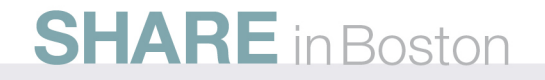

#### **zEnterprise Unified Resource ManagerTransforming the way resources are managed and deployedHow is it different?**

10100100101001

#### **What is it?**

4

Unified Resource Manager provides **workload awareness**

to optimize the system resources in accordance with understanding the policies assigned to that particular workload. Functions are grouped into two suites of tiered functionality that enable different levels of capability - Manage suite and Automate suite.

- **Heterogeneous management:** Total systems management across heterogeneous resources
- **Integration:** Single point of control, common skills for resources, reduced complexity of day to day operations.
- **Monitoring.** New dashboard for CPU resources and energy management.
- **Simplified installation:** Auto discovery and configuration of resources and workloads with single interface
- **Secure:** Improved network security with lower latency, less hops and less complexity. Improved control of access due to management of hypervisors as firmware.
- **Service and support management:** Virtual machines and blades able to perform hardware problem detection, reporting and call home

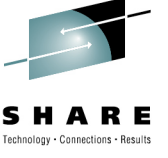

**4**

### **Unified Resource Manager Two suites of tiered functionality**

• **Manage**

- **Servers Performance EnergyNetworks Hypervisors Operations**
- Monitor and trend reporting of CPU energy efficiency.
- New dashboard interface enabling a broader view of system resource consumption.
- Integrated hardware / asset management across all elements of the system.
- Private and physically isolated connections for secure support and data sharing.
- Administrative simplification (wizard) for virtual server provisioning and enablement of integrated storage and network across hypervisors.

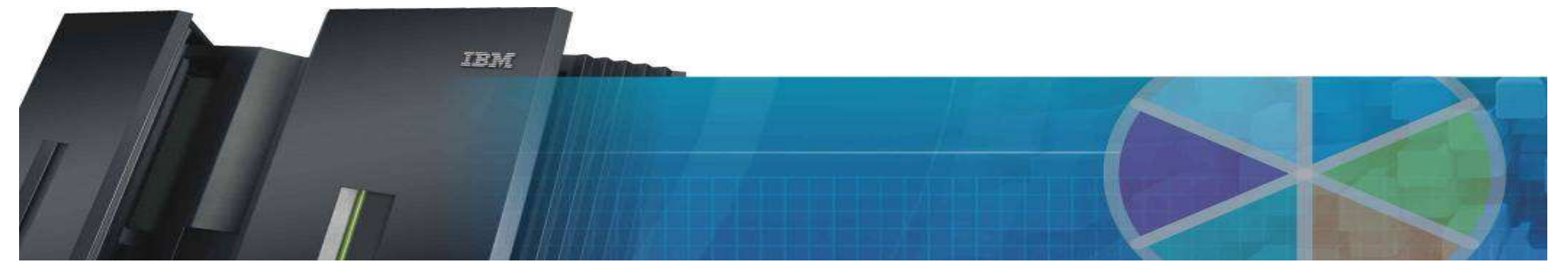

#### **Unified Resource Manager Two suites of tiered functionality**

## • **Automate**

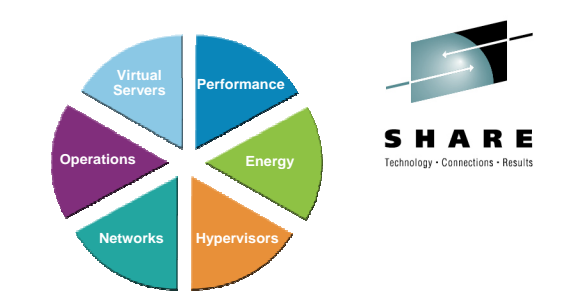

- Additional wizard function to set up resources associated with aworkload the capability to associate those resources with a named business process.
- Ability to manage to a user defined performance service level policy and enable performance monitoring, reporting and resource optimization.
- Static power savings and energy management capabilities.

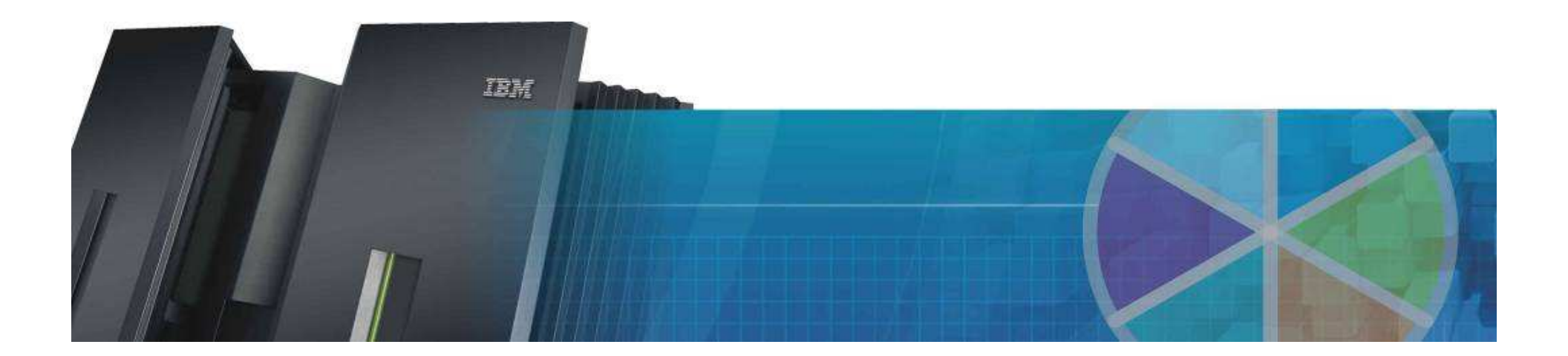

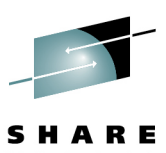

#### **zEnterprise Unified Resource ManagerHardware Management**

#### **Operational Controls**

■ Auto-discovery and configuration support for new resources

Vital Product Data support for optimizers and Blades, ability to display and manage layout of zBX frame, Capacity on Demand support for permanent customer-initiated upgrades

■ Cross platform hardware problem detection, reporting and call home.

Includes automatic error logging, FFDC data collection, manual problem reporting, and guided repair and verification

▀Physical hardware configuration, backup and restore

> Change management support for firmware in BladeCenter and Blades

Accelerator configuration data is backed up as part of System z Support Element backup and restored on replacement of accelerator

- Operations Management
	- **Blade power controls**
	- Upstream SNMP/CIM API automation management
	- Event notification (based on logged events or state changes)

▶ Scheduled operations (firmware update, activate, deactivate, etc.)

>Time Synchronization

 Operational Network Settings (IP addresss, group name, role)

**EXA aunch Full Device Console** 

#### **SHARE** in Boston

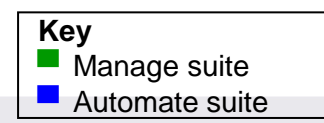

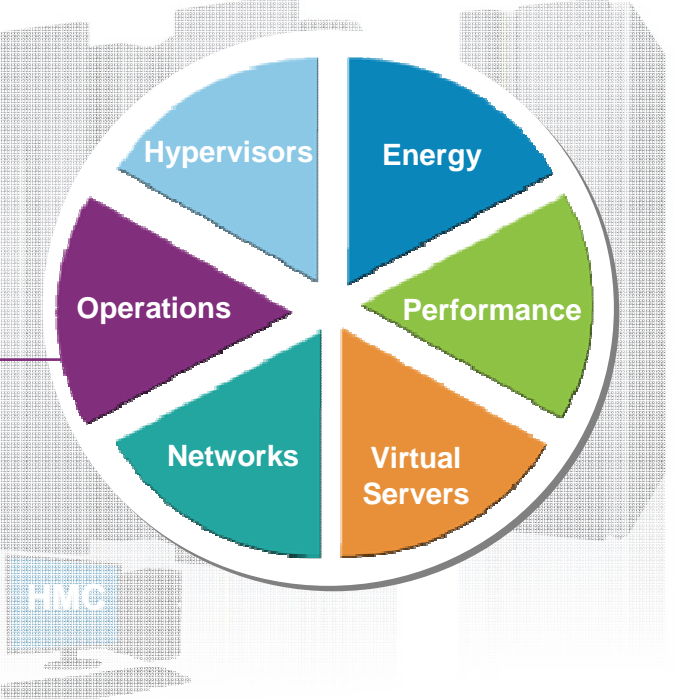

- Business management functions including user management,<br>auditing dovice status, service naturals configuration, and auditing, device status, service network configuration, and documentation, are updated to incorporate zBX components.
- Delivery of system activity using new user<br>■ F
- Ensemble creation

#### **zEnterprise Unified Resource ManagerHardware Management**

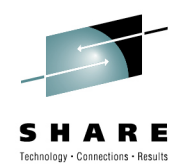

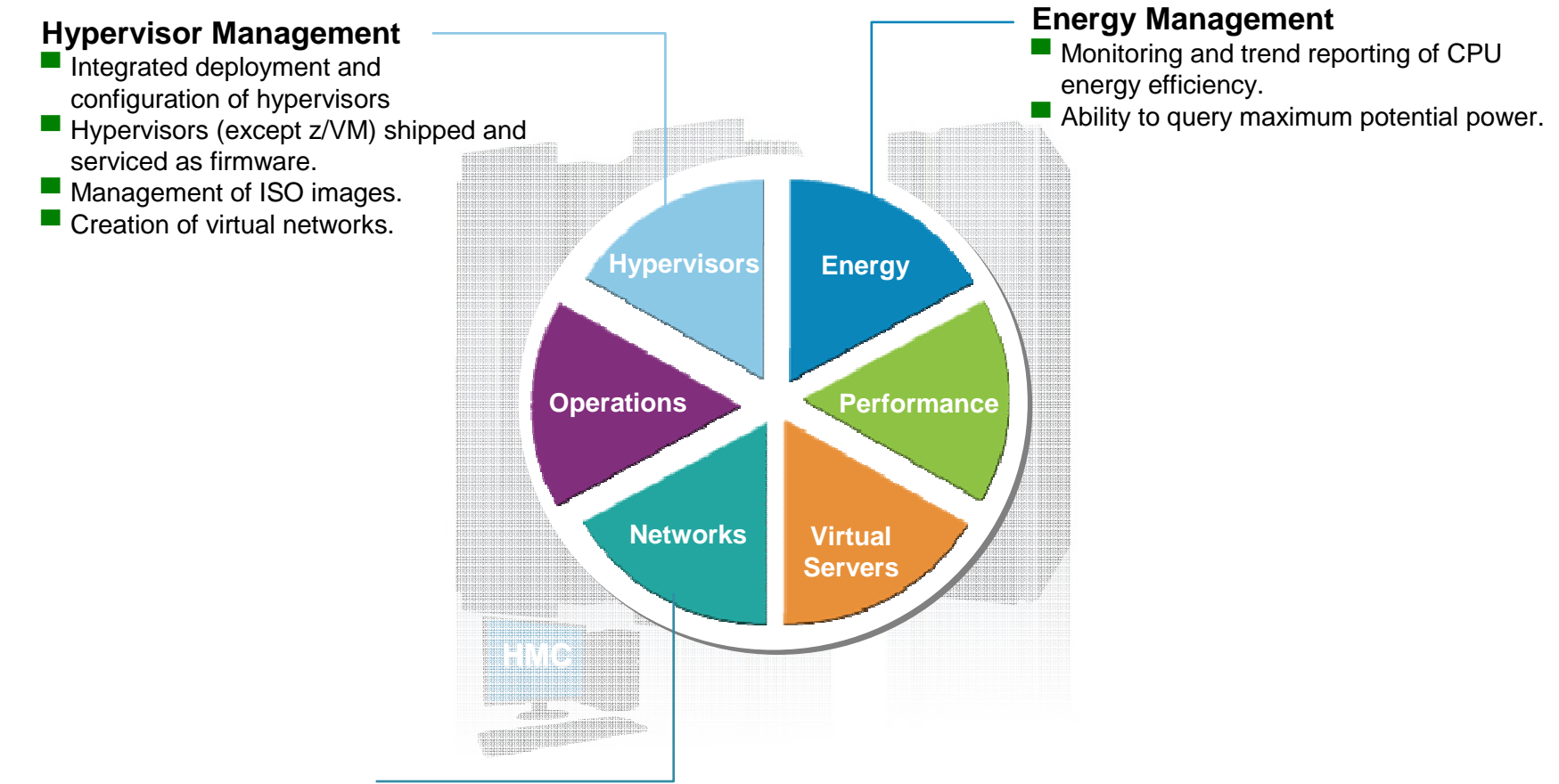

#### **Network Management**

■ Management of virtual networks including access control

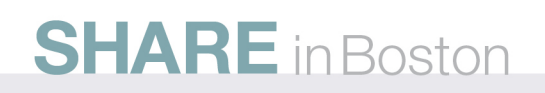

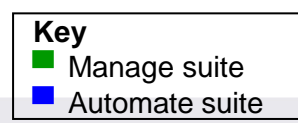

#### **zEnterprise Unified Resource ManagerPlatform Management**

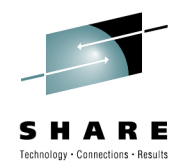

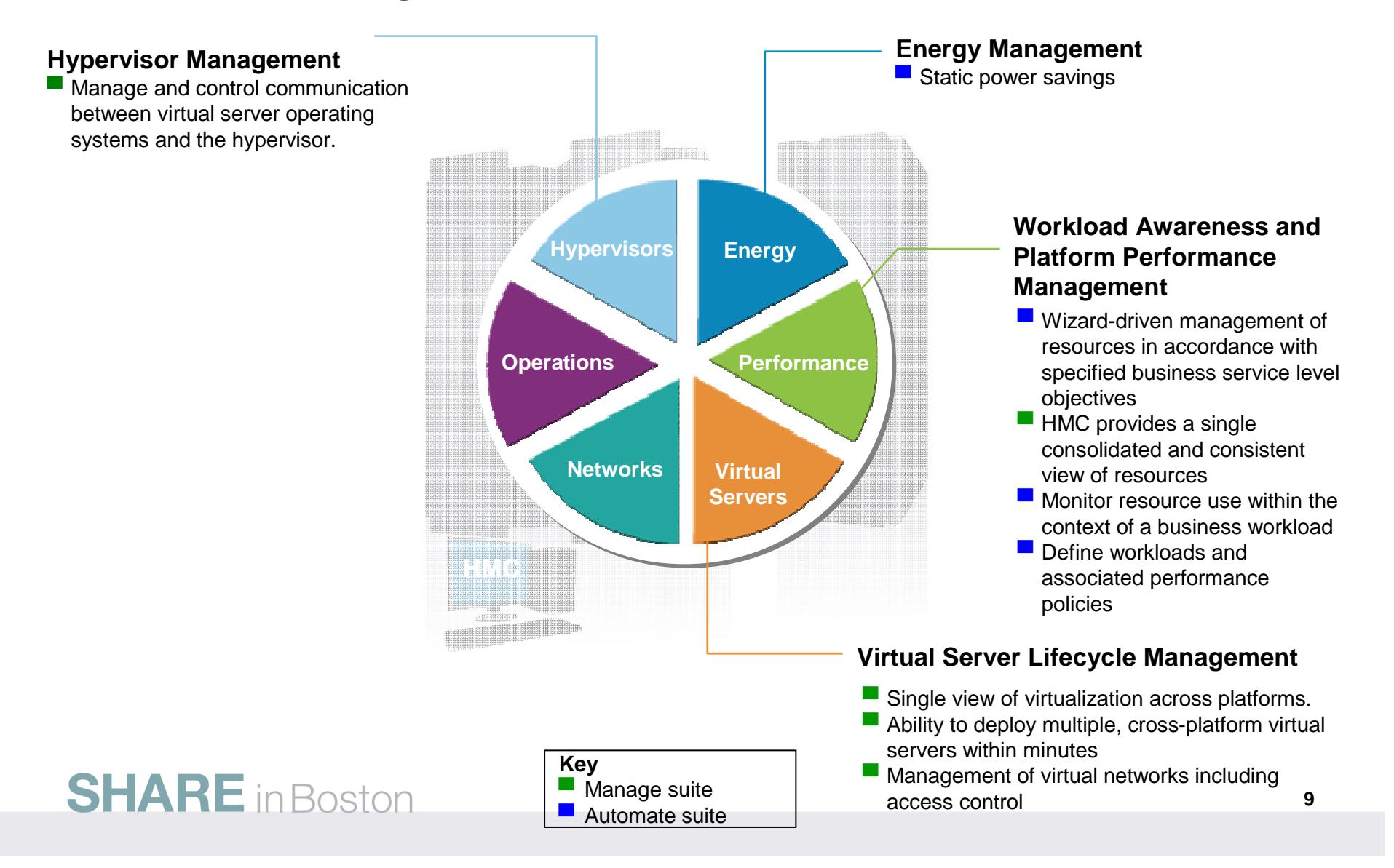

#### **Putting zEnterprise System to the task Use the smarter solution to improve your application design**

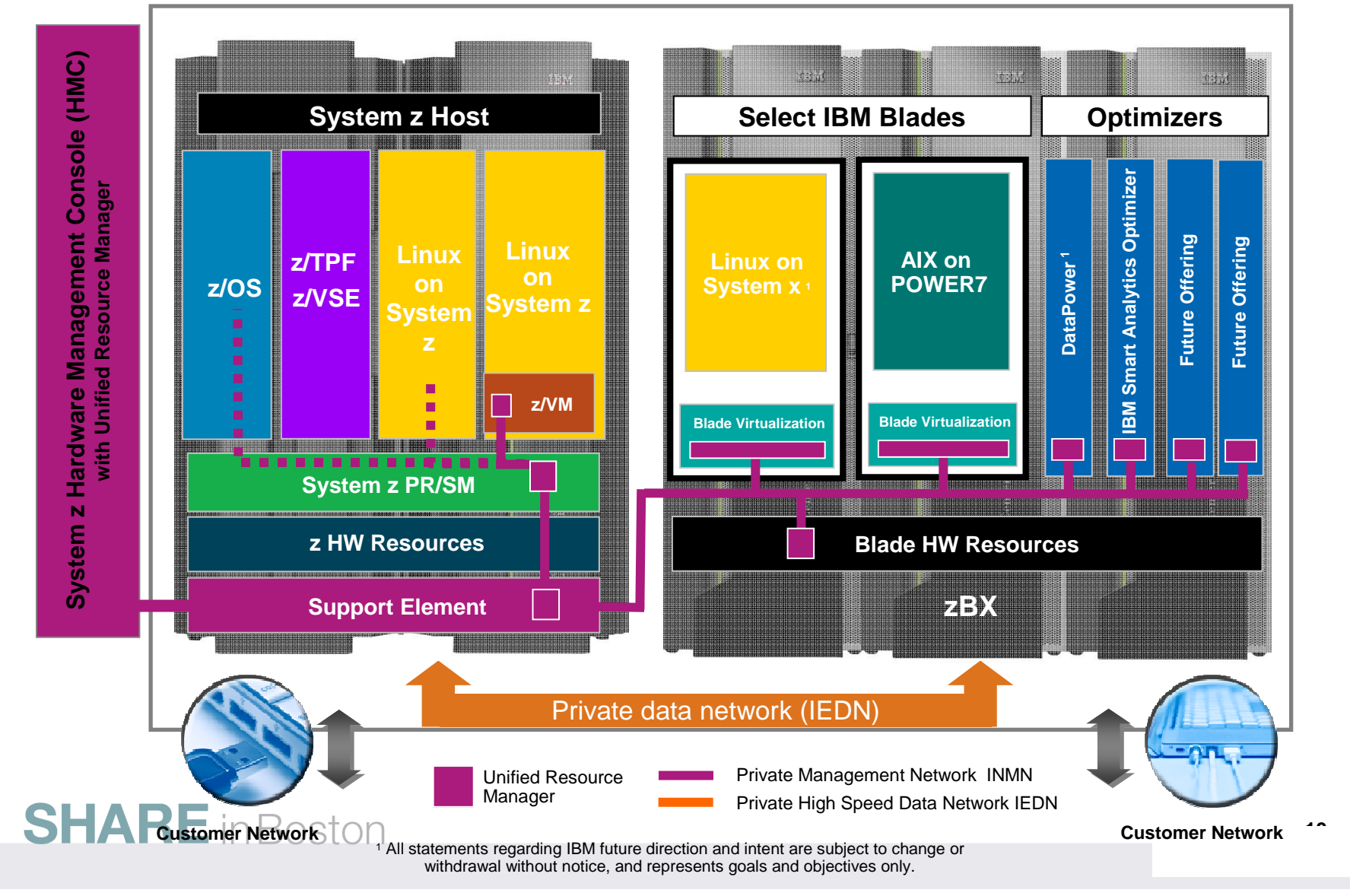

Technology . Connections . Results

#### **HMC Connectivity**

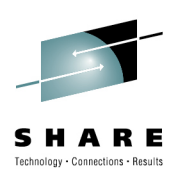

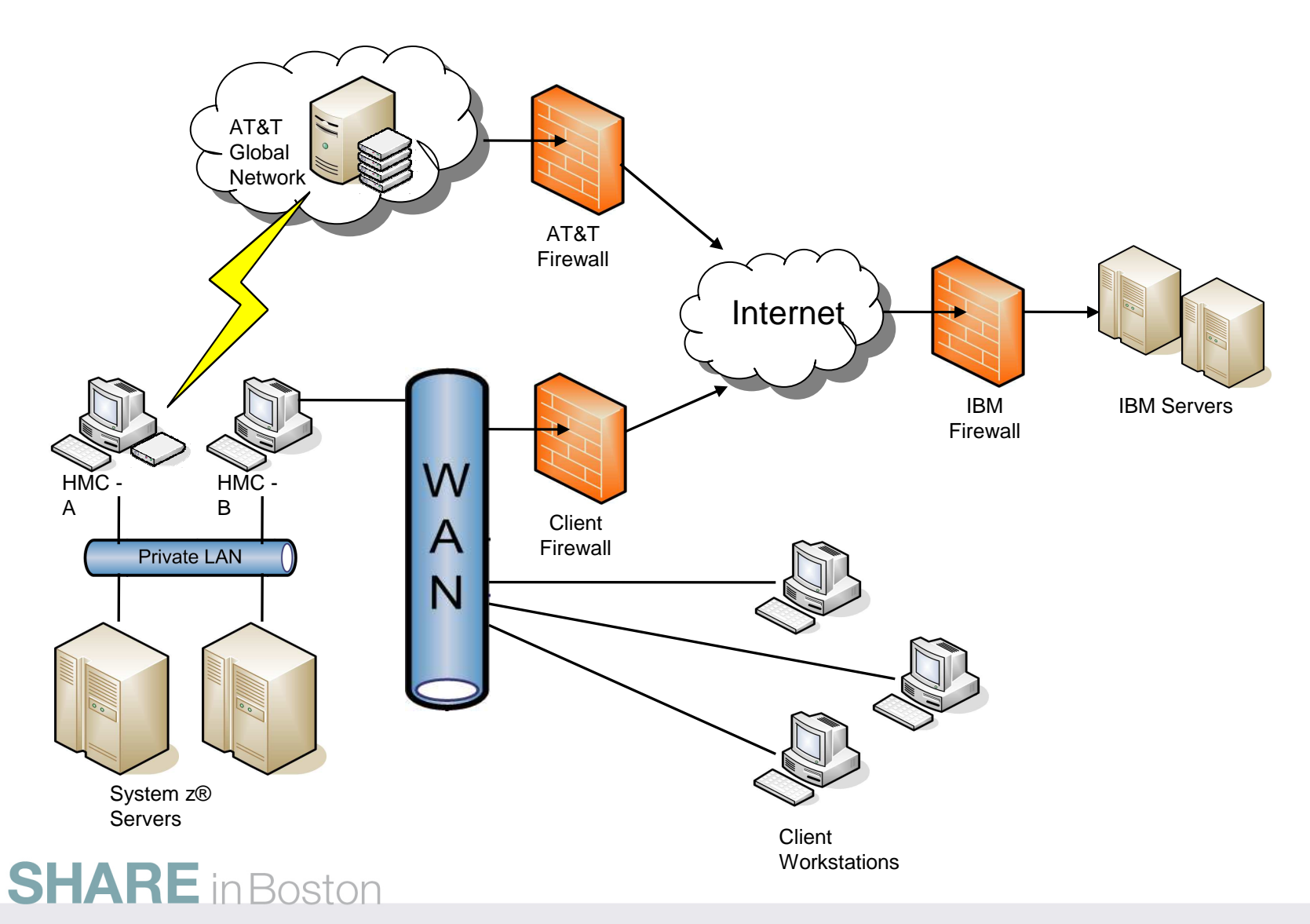

#### **Ensemble Management Users and Roles**

- New task and resource roles enable isolation across management disciplines
- •New predefined users EnsOperator and EnsAdmin

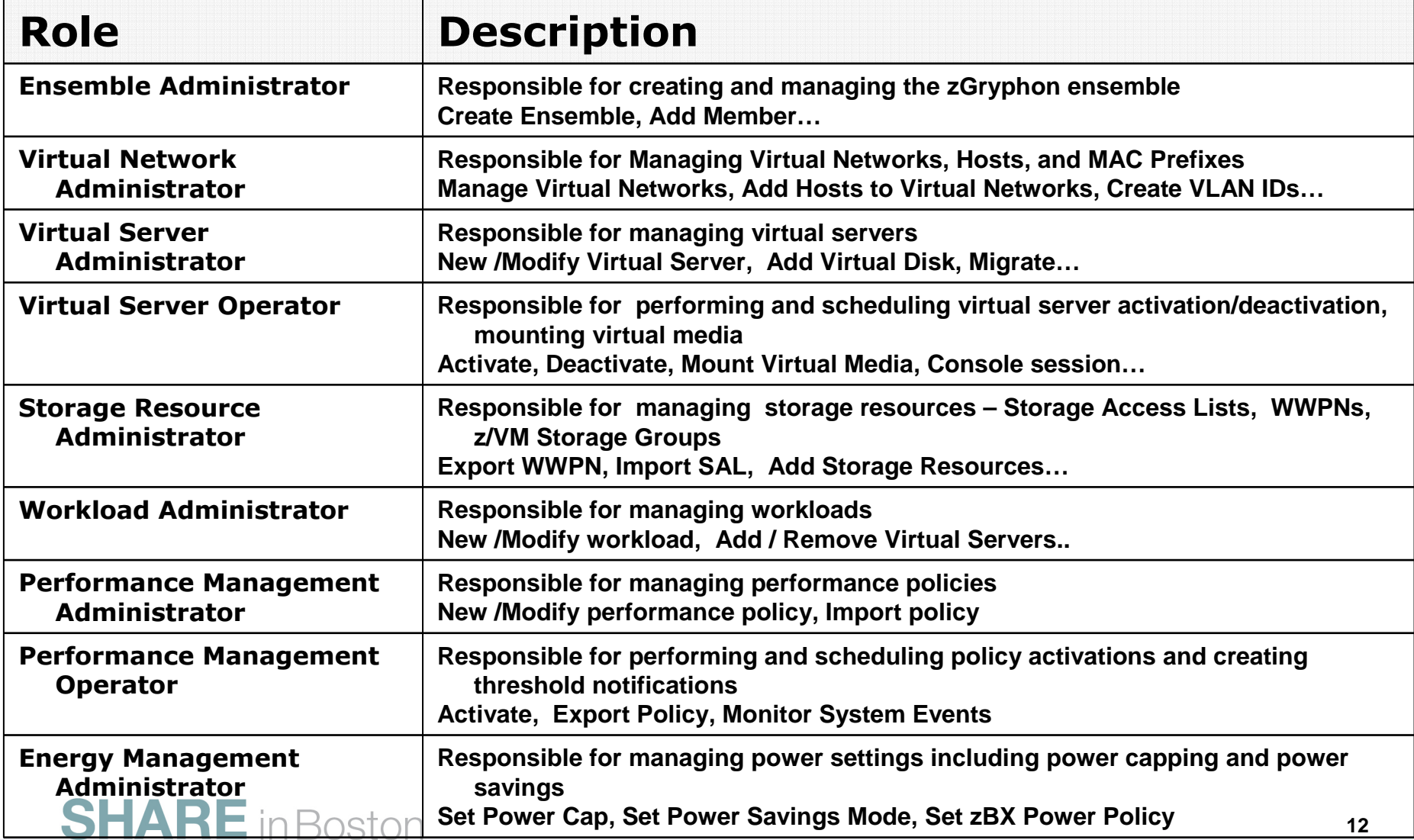

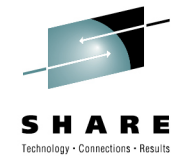

#### **zEnterprise Ensembles Clustering these heterogeneous systems to create an ensemble**

#### **What is it?**

 Unified Resource Manager allows for the management and optimization of a zEnterprise System as a single resource pool.

An ENSEMBLE is a group of one or more zEnterprise Systems to be managed as one single logical virtualized system. Each zEnterprise is a single z196 with 0-1 zBX attached.

Now business objectives can be put in terms of a performance policy for a workload that spans across the ensemble – the multiple systems.

When multiple workloads are running across the ensemble, each can have it's own business objectives, and Unified Resource Manager can share the resources to meet all the business objectives.

#### **SHARE** in Boston

#### **How is it different?**

#### • **Workload awareness:**

Unified Resource Manager is able to optimize the **total** resources in the ensemble in accordance with the policies set for different

workloads.

•

#### **Single point of control:**

Management of all resources in the ensemble is centralized on one Hardware Management Console. Dashboard monitoring of CPU resources and energy can allow time to react and make

adjustments if necessary.

• **Integration:** The integrated management and built in networks of the ensemble are designed to reduce errors associated with distributed configurations. Reduction of complexity in day-today operations.

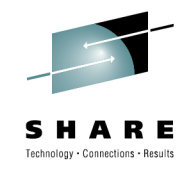

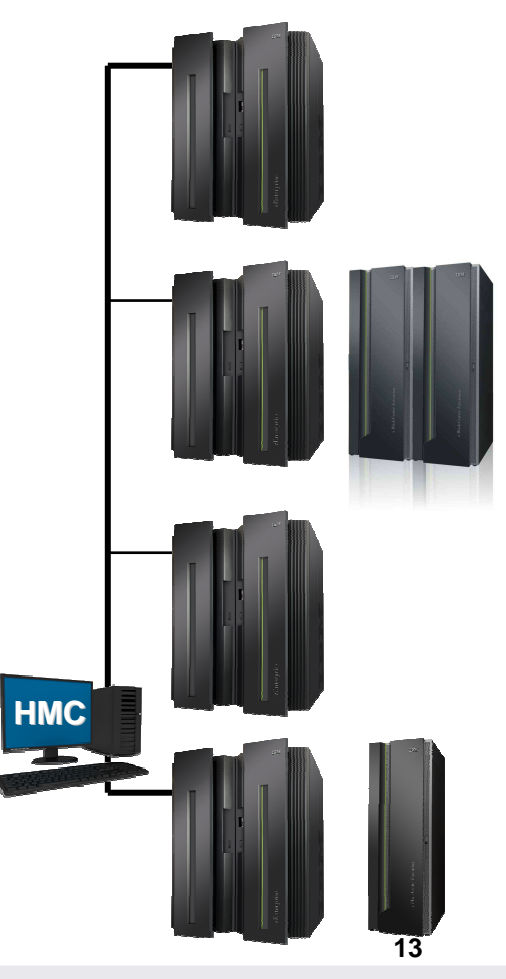

### **Use Case Scenario**

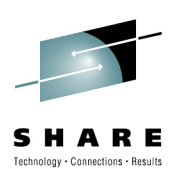

- Workload components
	- z/OS DB2
	- IBM Smart Analytics Optimizer
	- Linux on z with WAS on z/VM
	- AIX on Power Web server
- Existing infrastructure
	- System z CPC
	- z/OS LPAR with DB2
	- z/VM LPAR
- New infrastructure
	- INMN and IEDN
	- zBX Model 2
	- Smart Analytics Optimizer
	- Power Blade

#### **SHARE** in Boston

#### **Create Ensemble:**

**Add zBX containing Smart Analytics Optimizer and Power bladeExtend PSCN into zBX**

**Use Unified Resource Manager to create an ensemble** 

- **- Hardware resources in the zBX and the associated internal networks are discovered and identified automatically.**
- **- Entitlements are verified and appropriate firmware is loaded into components**

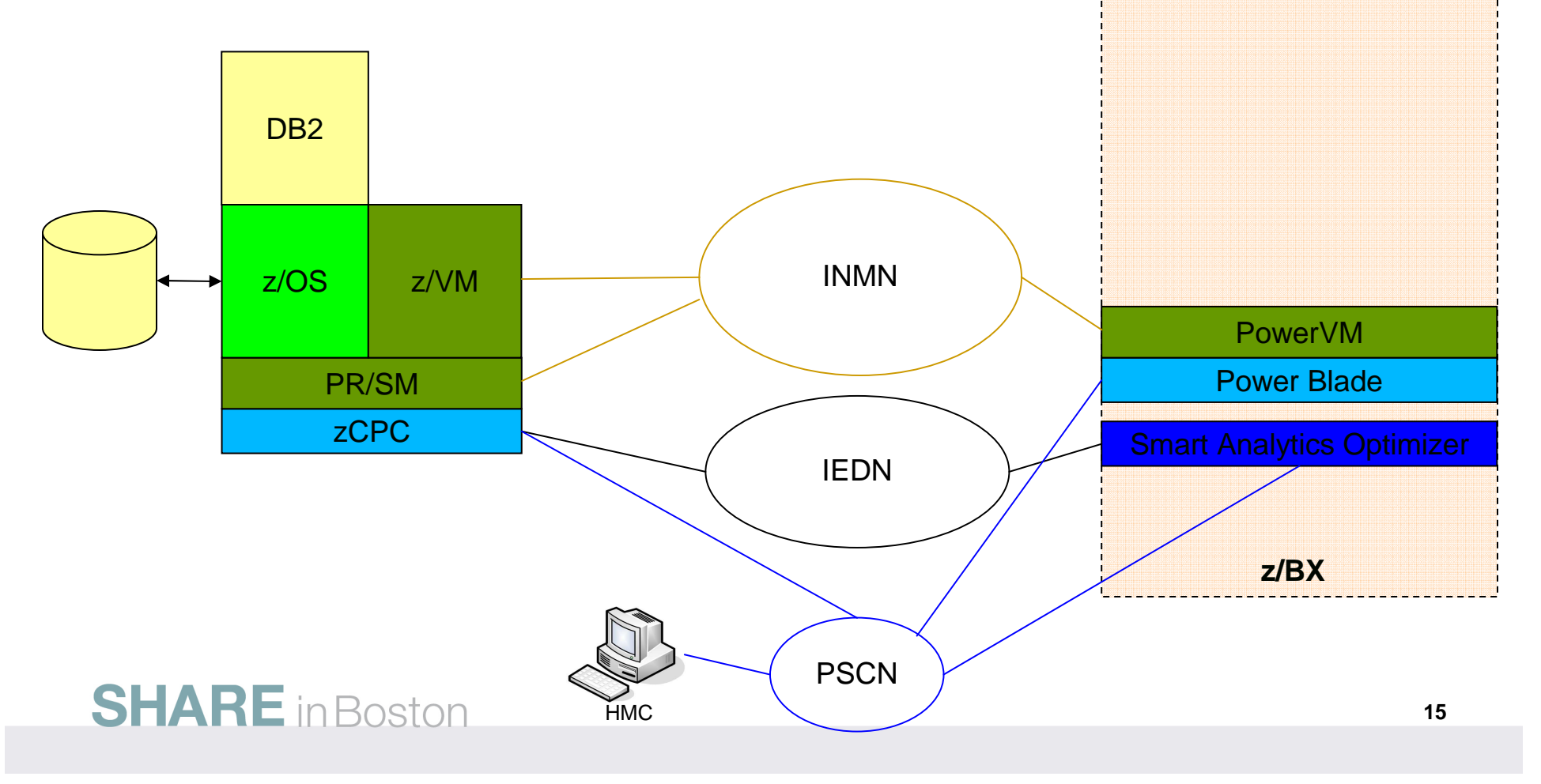

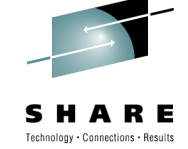

**CPC:**

**Associate Smart Analytics Optimizer with z/OS LPARAssociate Storage Resources with z/VM LPARCreate Virtual Server on z/VM Define Storage Requirements for new Virtual ServerConnect Virtual Server to IEDN Install Operating System on z/VM Virtual ServerInstall WAS**

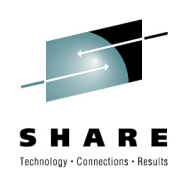

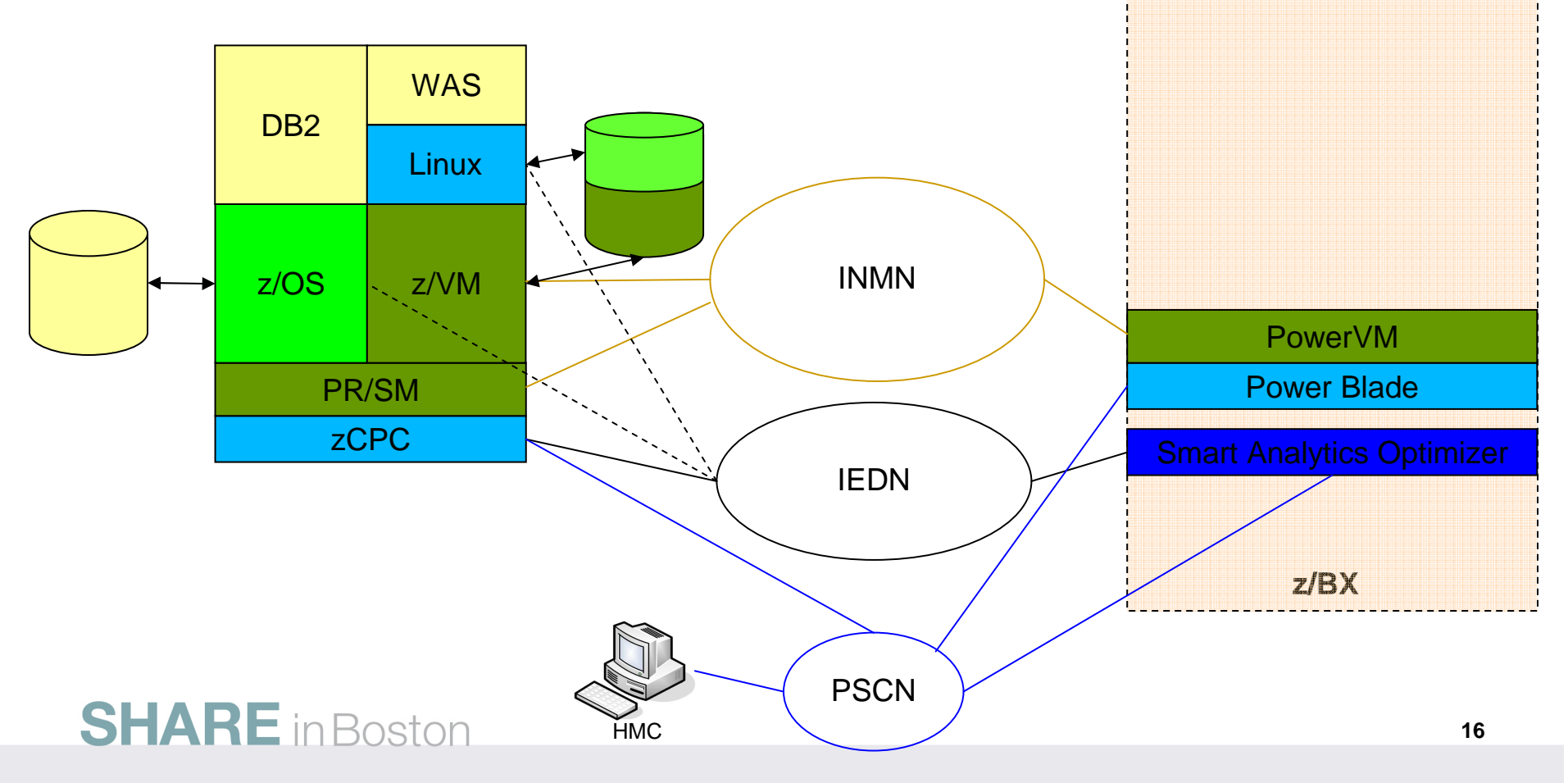

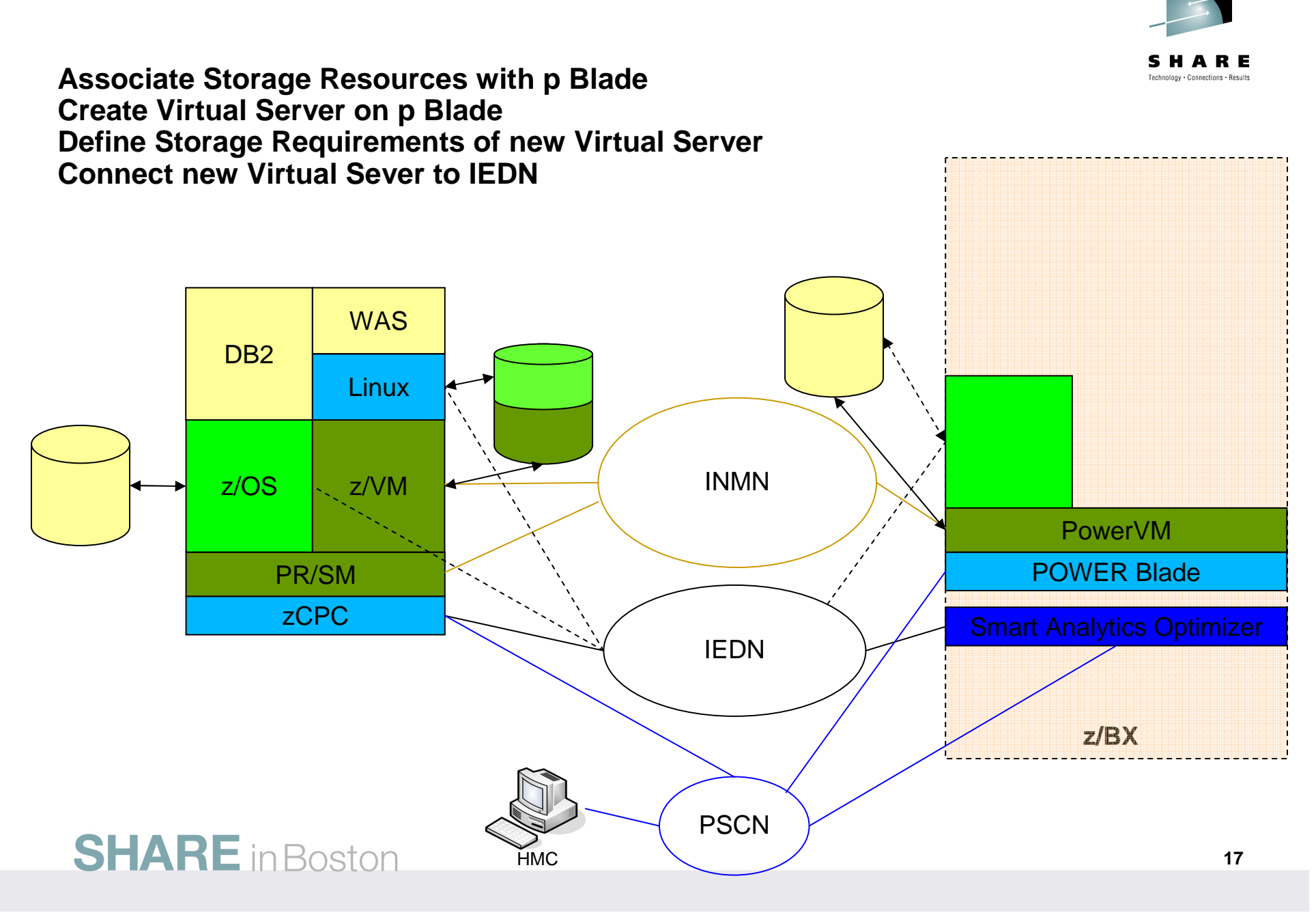

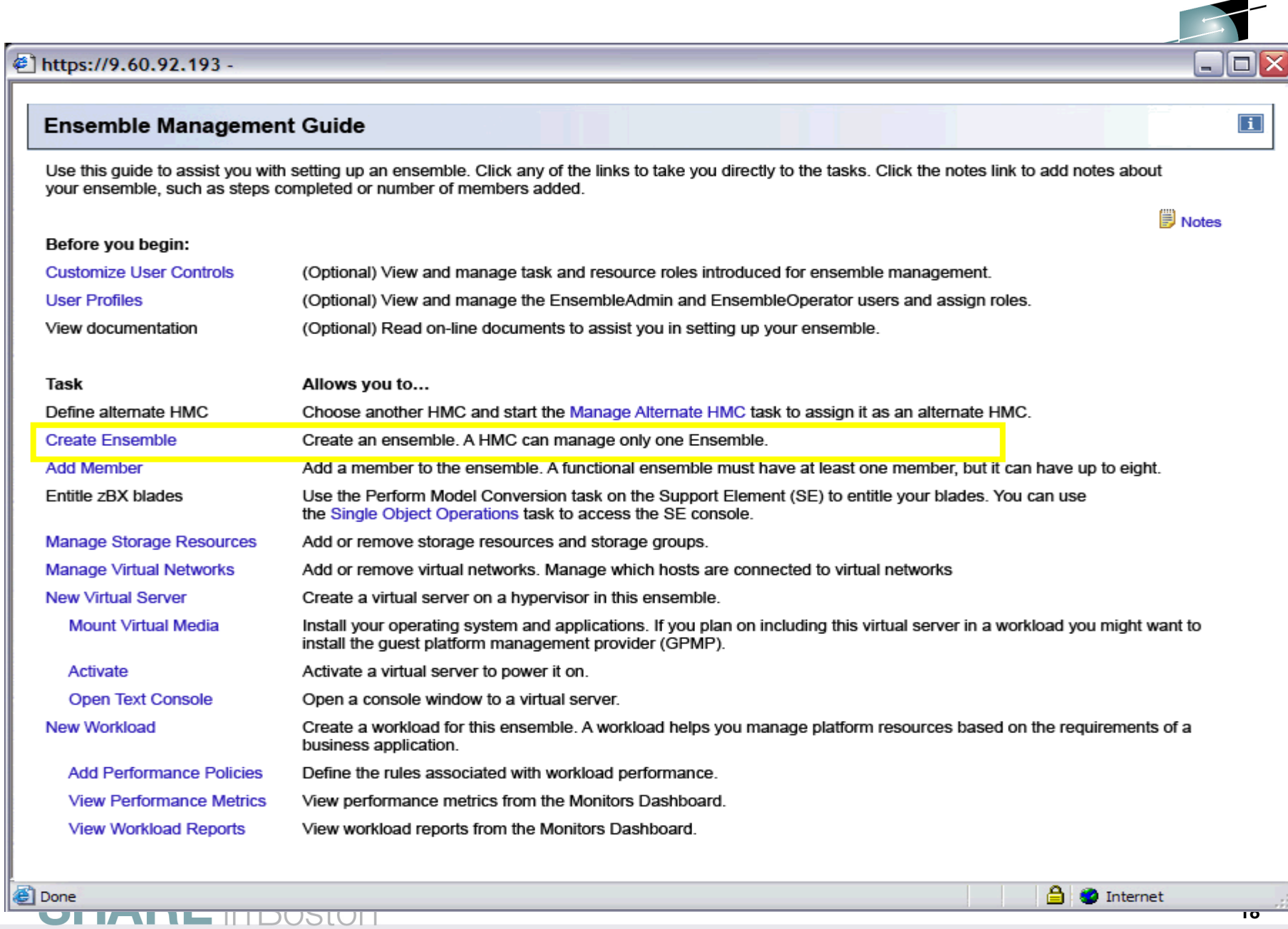

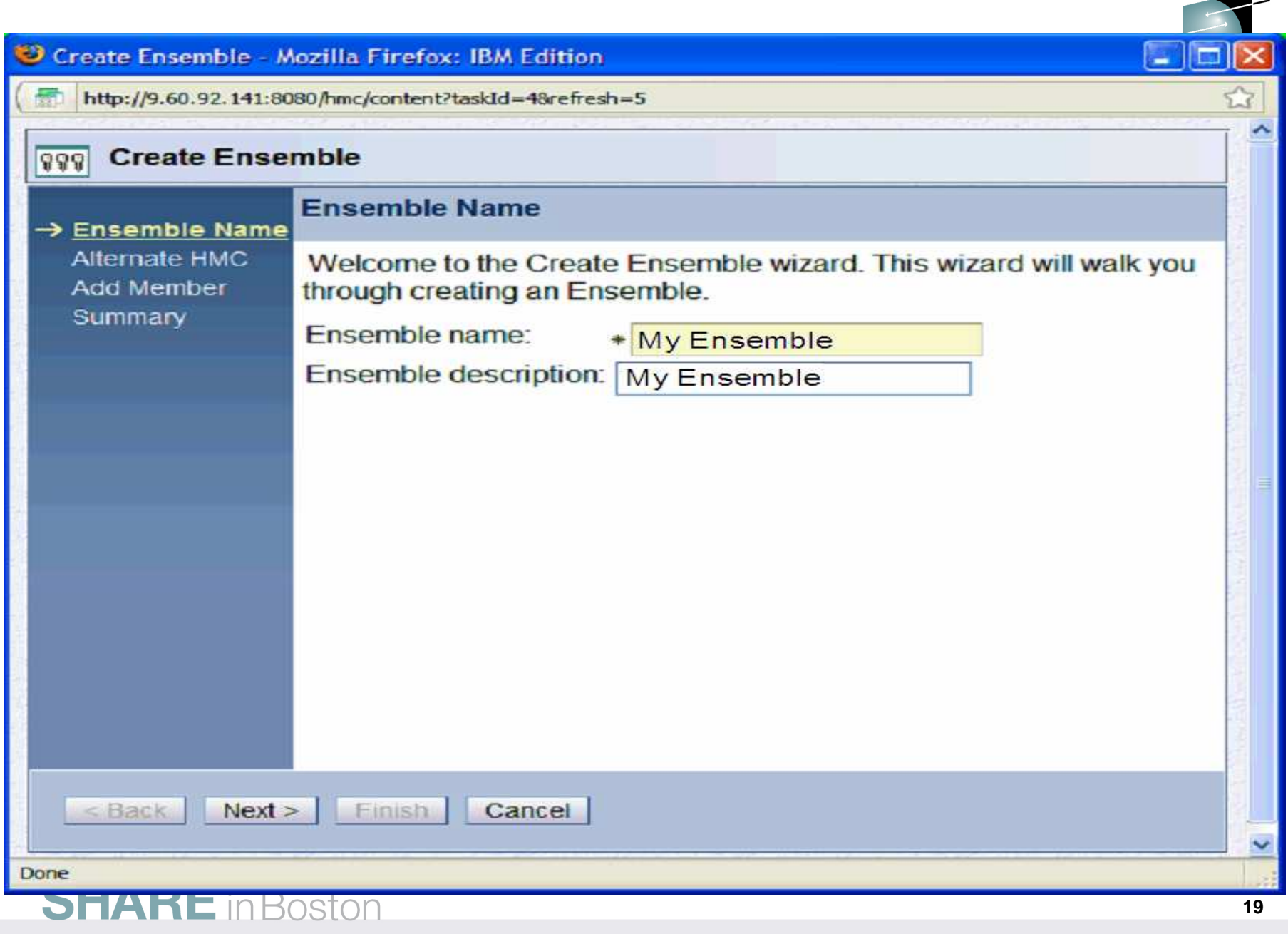

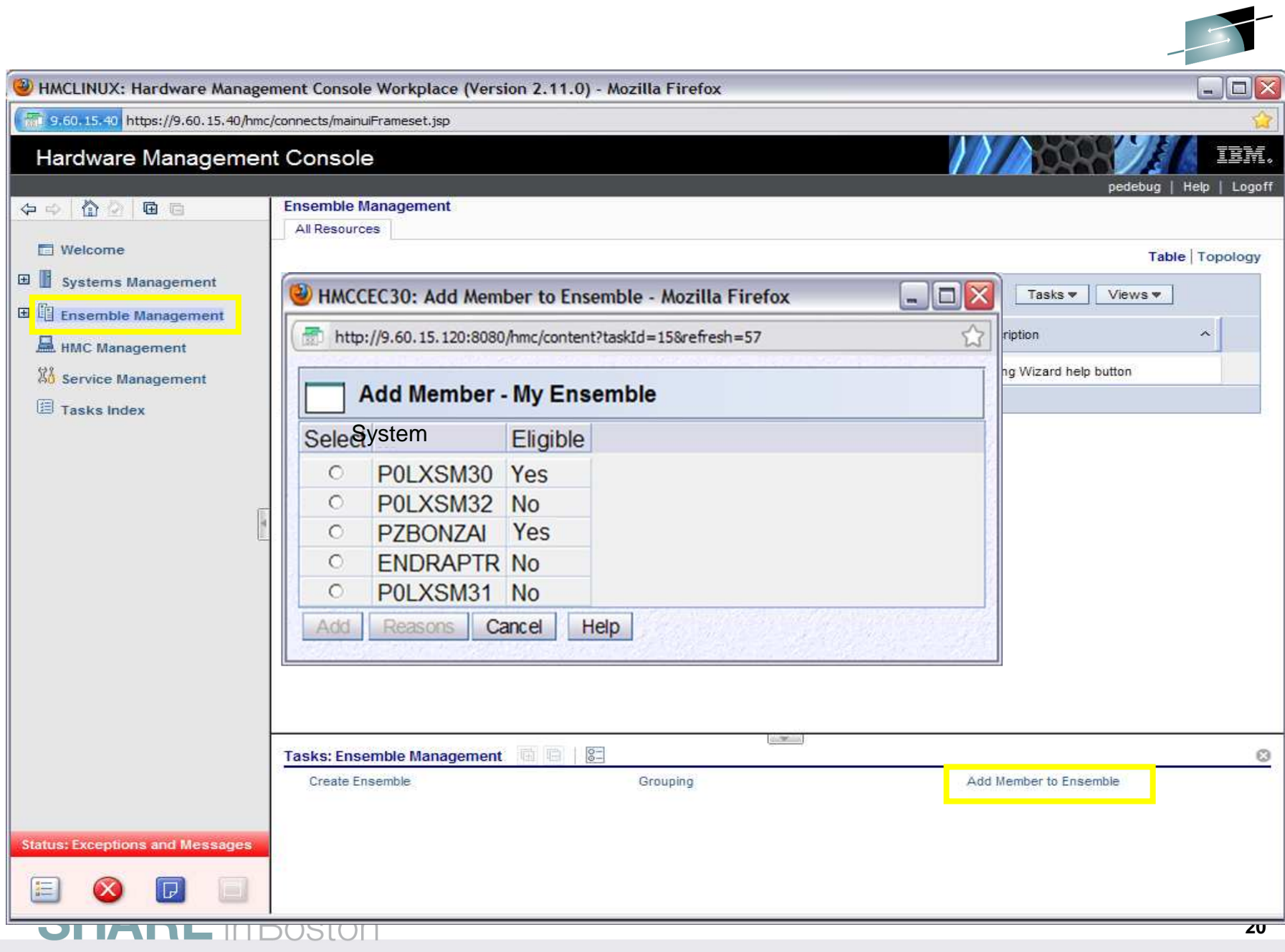

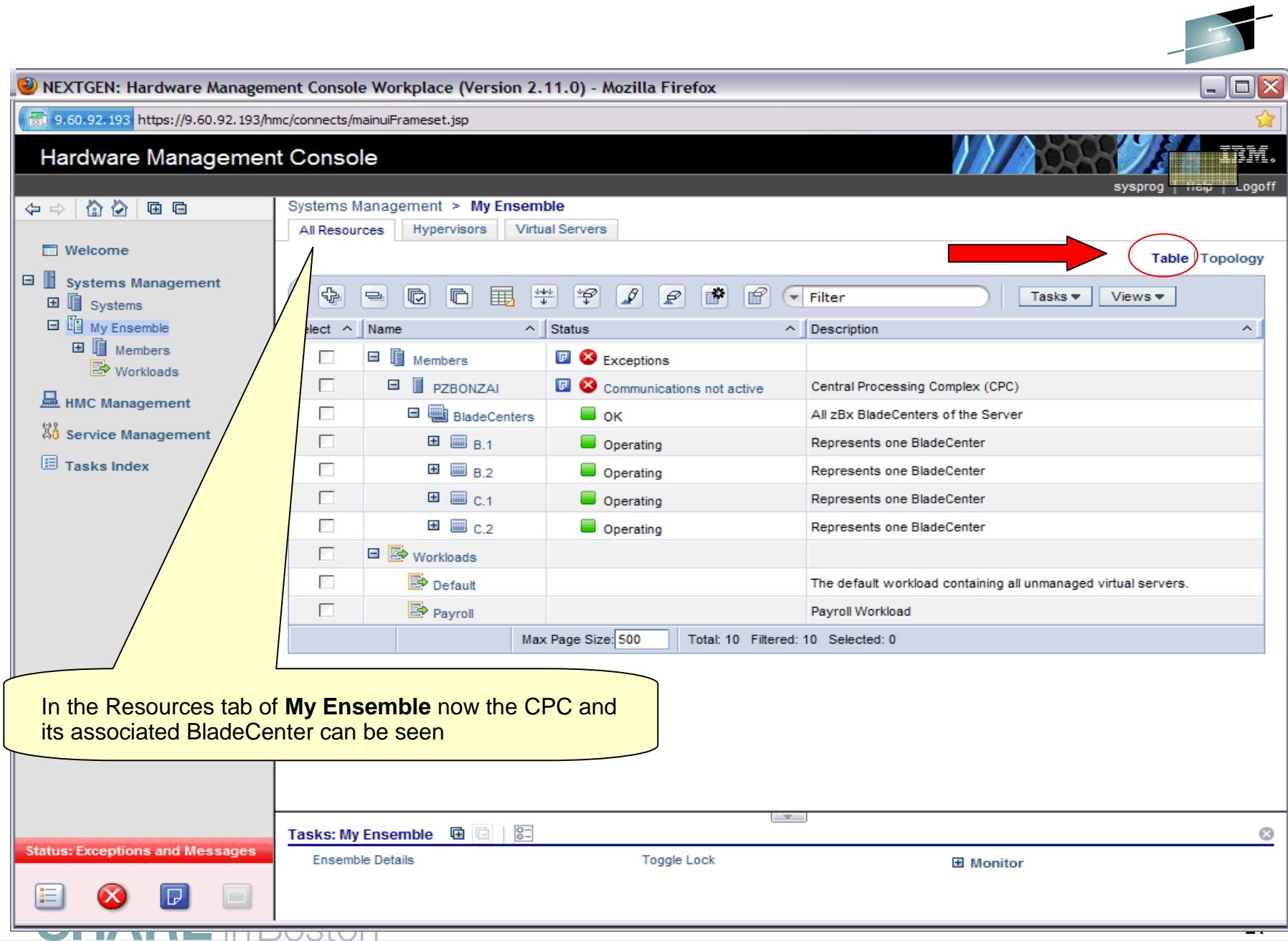

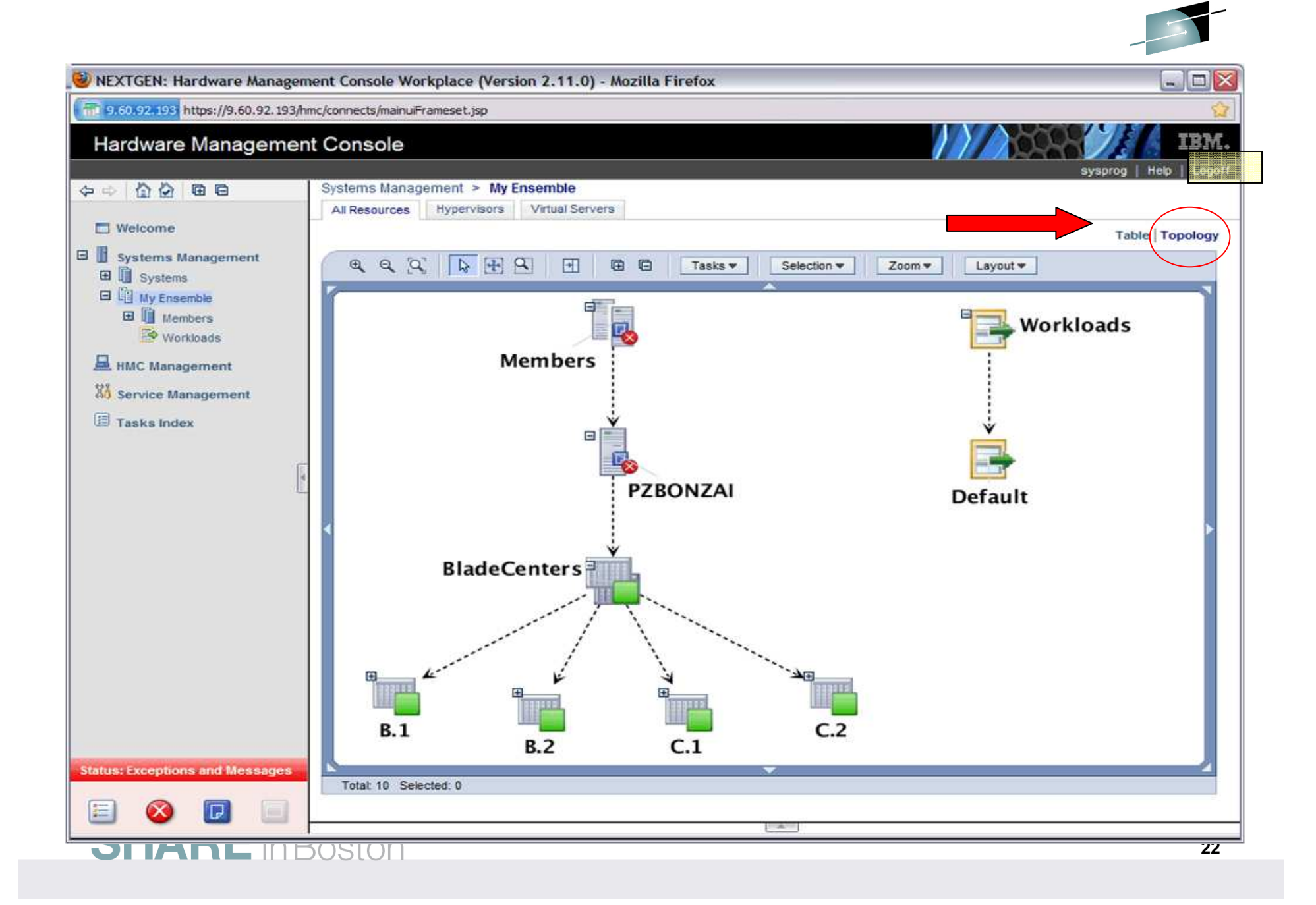

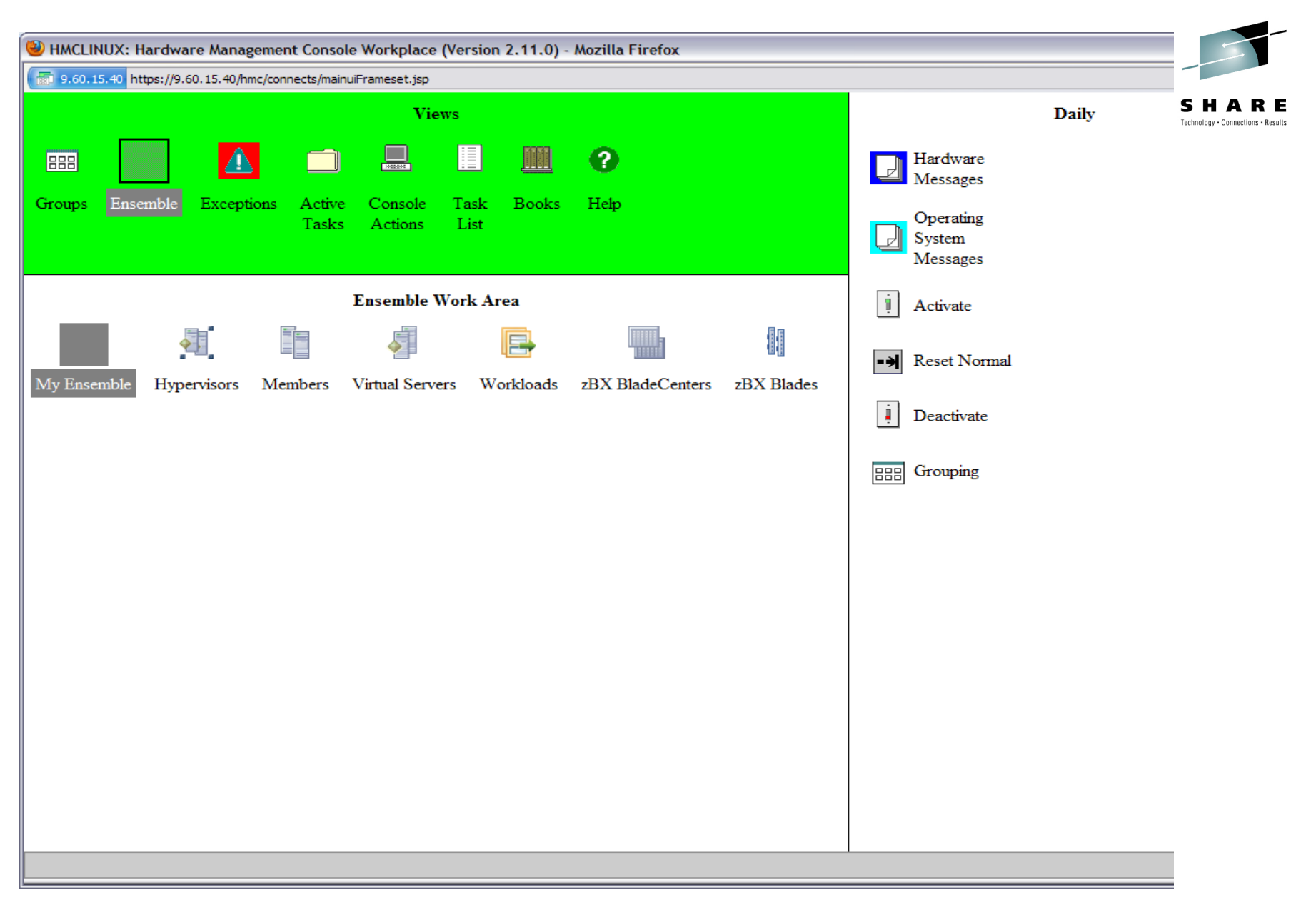

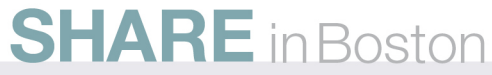

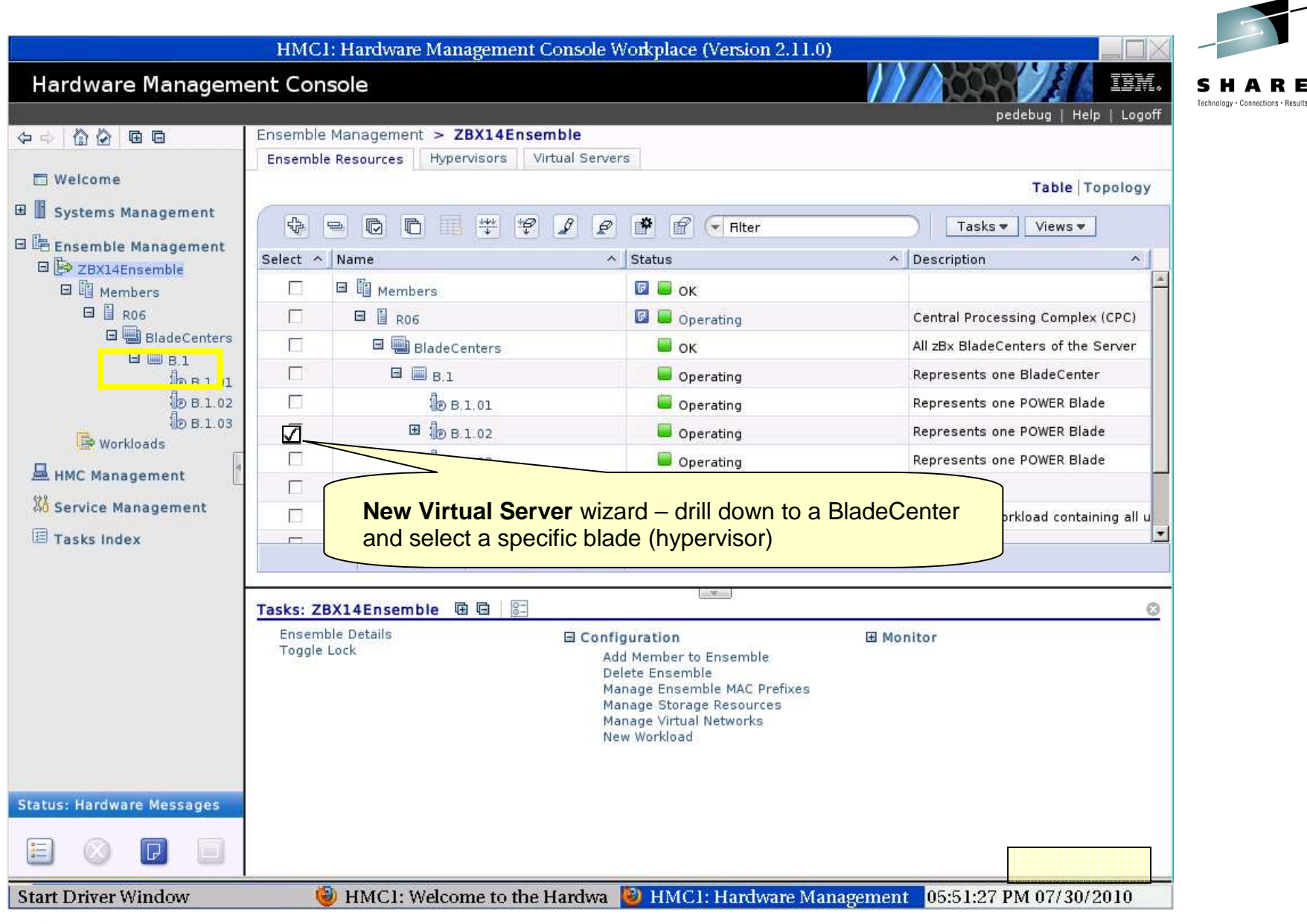

#### **SHARE** in Boston

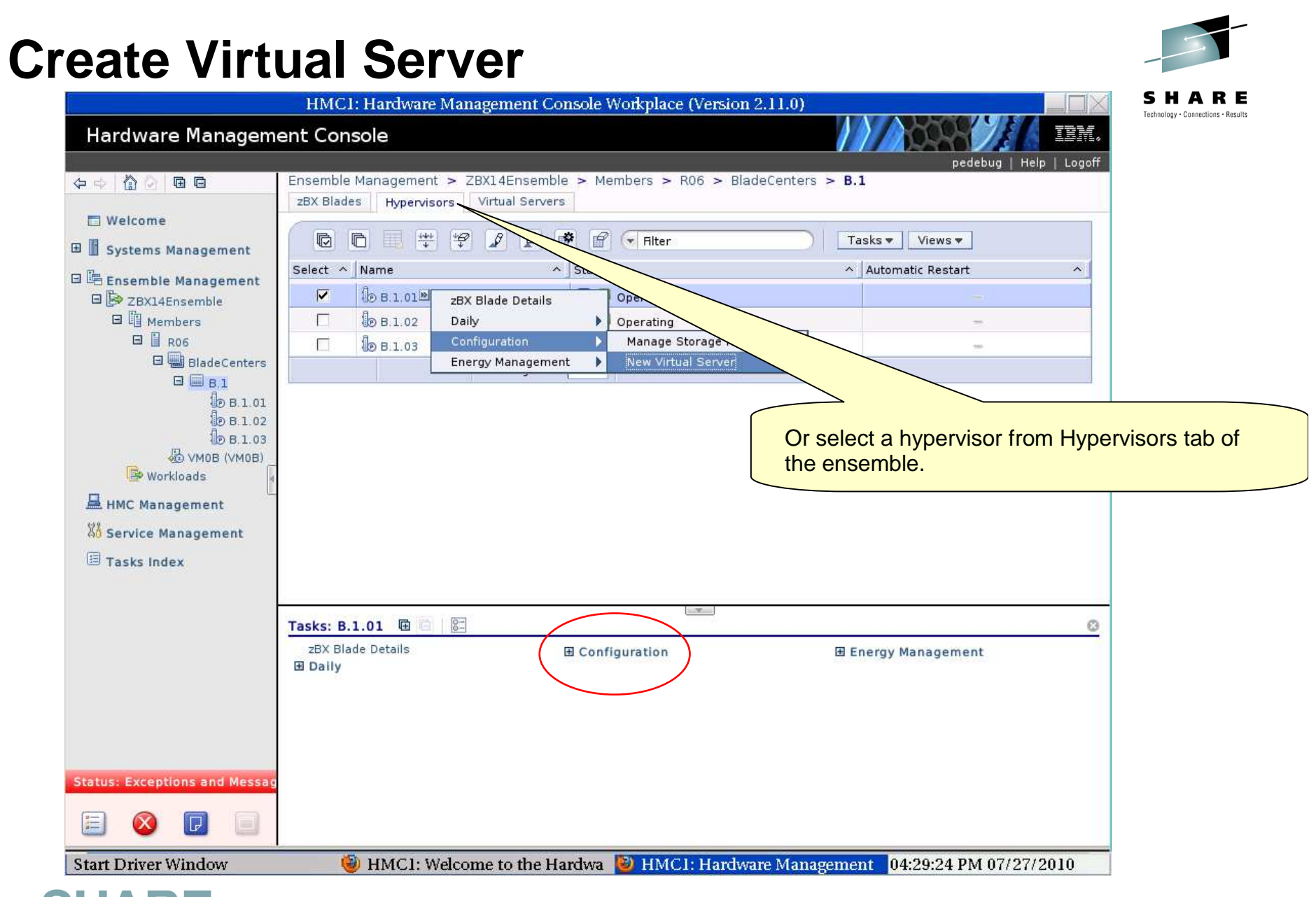

### **Virtual Server Wizard**

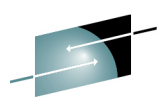

SHARE Technology . Connections . Result:

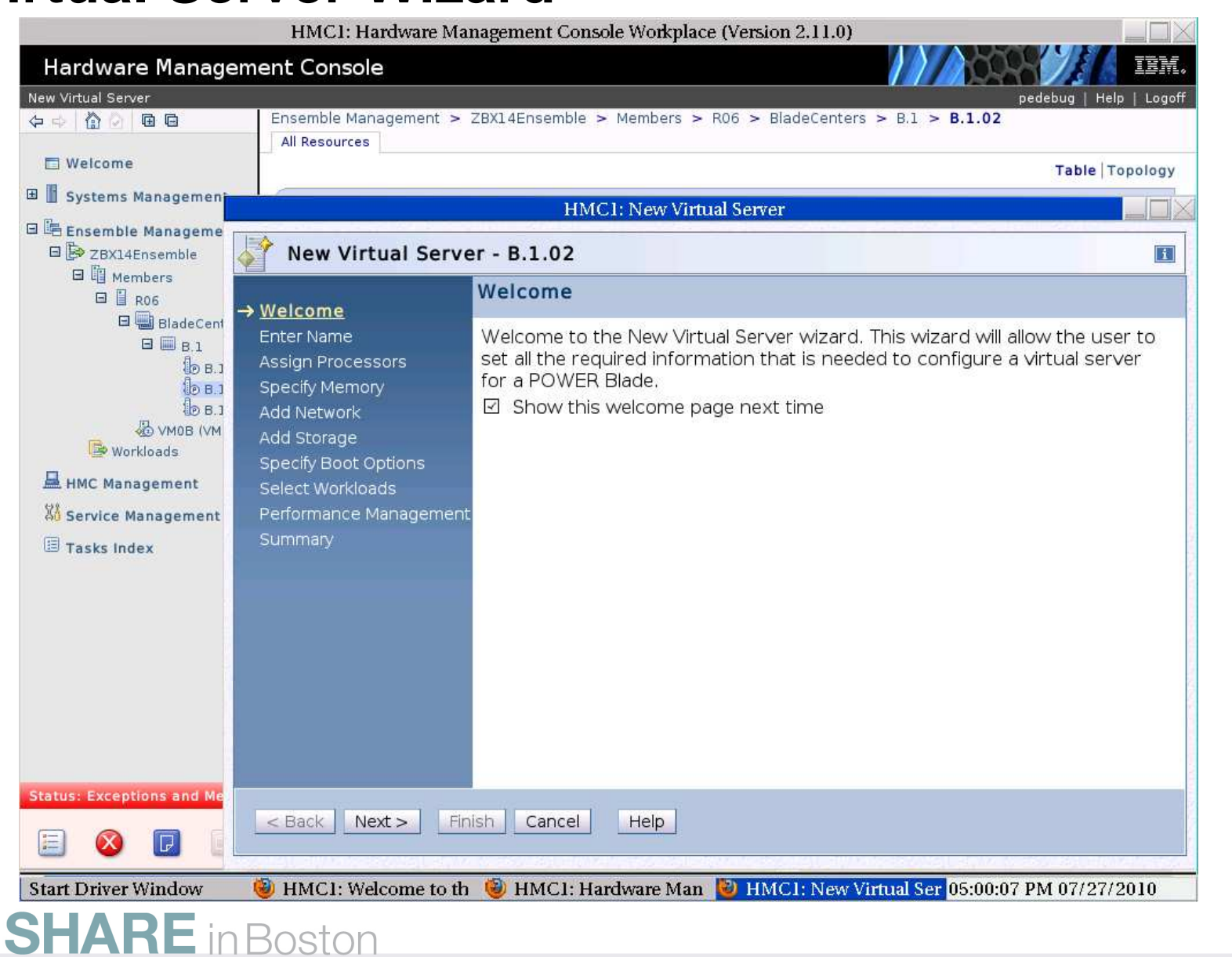

![](_page_26_Picture_0.jpeg)

![](_page_27_Picture_0.jpeg)

### **zNext Storage Management**

- •**Objective** 
	- Provide a single storage management interface in Unified Resource Manager
		- For ECKD and SCSI in z/VM and the IBM Blades
	- For z/VM and other hypervisors on IBM Blades
	- Supported by a new Storage Virtualization Manager (called SVM)
- What we are delivering
	- **Provide simplified and consistent storage management interface across different type of hypervisors**
	- Support existing z/VM storage management functions
	- Establish roles between server and storage admin
	- Provide interfaces to manage blade storage
	- Support for migration

![](_page_27_Picture_13.jpeg)

#### **Storage in zNext**

![](_page_28_Picture_1.jpeg)

![](_page_28_Figure_2.jpeg)

#### **Steps to add storage to OS images running in native LPAR**

- No change from current process (HCD, IOCDS, system specific files)
	- z/OS (can use new Automated Discovery and Configuration function in zCEC)
	- Linux on z
	- TPF
	- VSE
	- z/VM's system disks

![](_page_29_Picture_8.jpeg)

![](_page_30_Picture_5.jpeg)

![](_page_31_Picture_0.jpeg)

![](_page_32_Picture_0.jpeg)

#### **Install Operating SystemInstall ApacheDefine Workload and Performance Policy**

![](_page_33_Figure_1.jpeg)

![](_page_33_Figure_2.jpeg)

#### **Platform Performance Management (Automate Suite for all but default workload)**

![](_page_34_Picture_1.jpeg)

- Creation of workloads
- **Platform resource monitoring based on performance policy** 
	- Ensemble
	- Workload
	- Virtual Server
- Dynamic, goal-oriented resource management
	- Manage CPU across virtual servers within a hypervisor instance

![](_page_34_Picture_9.jpeg)

![](_page_35_Picture_15.jpeg)

![](_page_36_Figure_0.jpeg)

![](_page_37_Picture_6.jpeg)

![](_page_38_Figure_0.jpeg)

#### **SHARE** in Boston

![](_page_39_Picture_8.jpeg)

![](_page_40_Picture_3.jpeg)

![](_page_41_Figure_0.jpeg)

![](_page_42_Figure_0.jpeg)

![](_page_43_Picture_18.jpeg)

![](_page_44_Picture_0.jpeg)

#### **Network Management (Enhanced Manage Suite)**

![](_page_45_Picture_1.jpeg)

Create Virtual Connection Object (VCO)

- Name
- VLAN identifier
- List of authorized servers

Connect virtual server to VCO via vNIC with assigned vMAC

![](_page_45_Picture_7.jpeg)

![](_page_46_Figure_0.jpeg)

![](_page_47_Picture_6.jpeg)

![](_page_47_Picture_1.jpeg)

![](_page_48_Picture_0.jpeg)

![](_page_49_Picture_0.jpeg)

#### **SHARE** in Boston

#### **Energy Management**

![](_page_50_Picture_1.jpeg)

Power saving controls (Automate Suite)

Maximum potential power controls (Enhanced Manage Suite)

![](_page_50_Picture_4.jpeg)

### **Related Facilities**

![](_page_51_Picture_1.jpeg)

- Scheduled Operations
	- **Allows functions to be performed at designated times on** designated days
- **Grouping** 
	- Allows resources (e.g. virtual servers) to be aggregated so that functions can be performed on them with a single action (e.g. activation)
- **Event Monitoring** 
	- **Allows e-mail notifications to designated users when** particular circumstances arise (e.g. virtual server failure)

![](_page_51_Picture_8.jpeg)

#### **IBM zEnterprise System:A revolutionary change has come to IT**

![](_page_52_Picture_1.jpeg)

- **Redefining IT frameworks to bring change to operational silos and extend System z** governance to UNIX and x86
- Driving business decisions based on insight rather than hindsight
- **Improving agility to compete with consolidation and simplification**
- Delivering consistent business controls across applications and platforms
- Focused on integration and collaboration to fuel business growth

![](_page_52_Picture_7.jpeg)

![](_page_52_Picture_8.jpeg)

![](_page_53_Picture_0.jpeg)

![](_page_53_Picture_1.jpeg)

![](_page_53_Picture_2.jpeg)